# **chaotic neural**

*Release v 0.0.2*

**Kartheik Iyer**

**May 24, 2021**

# **GENERAL USAGE:**

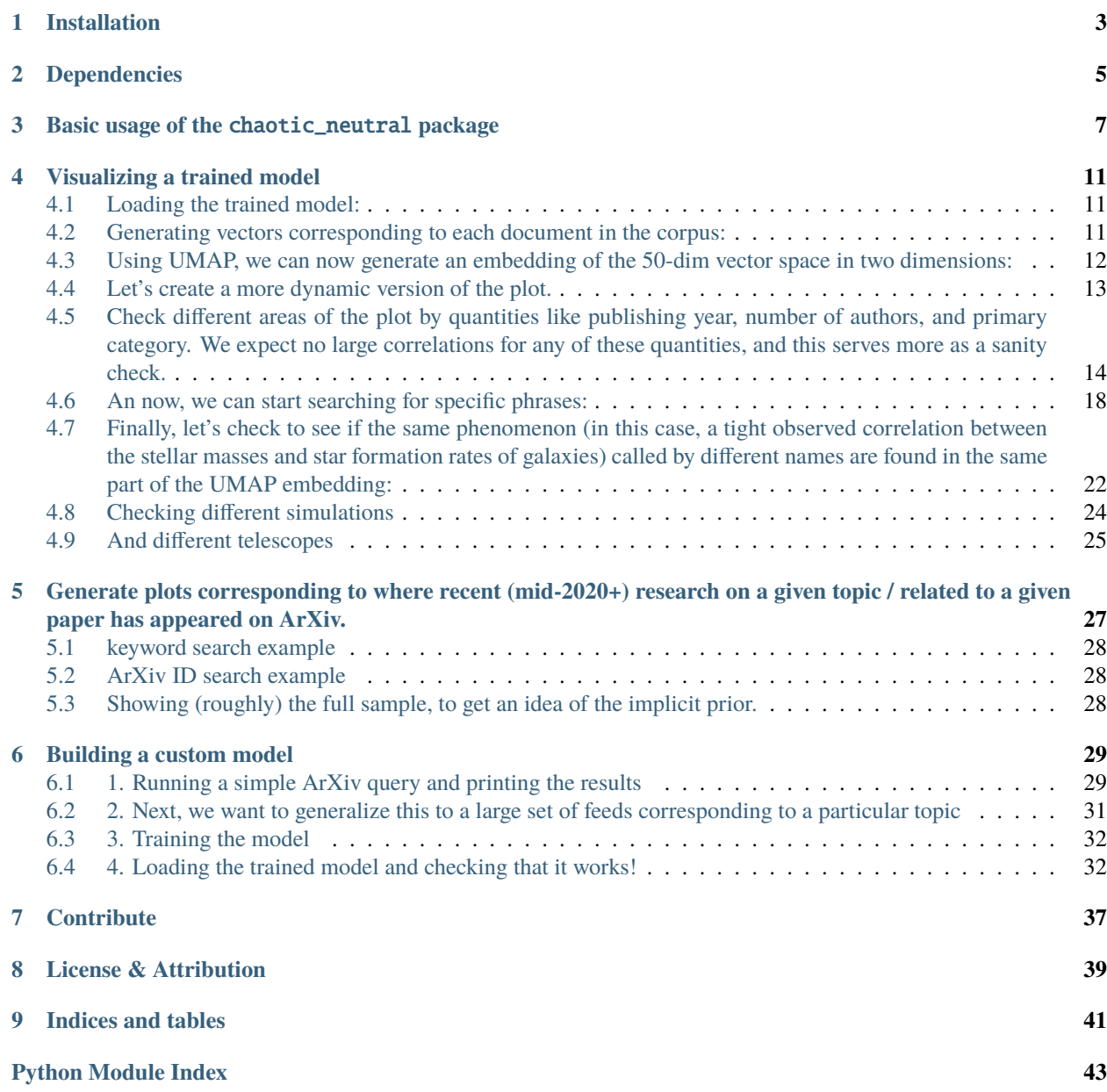

**[Index](#page-48-0) 45**

<span id="page-4-1"></span>This package aims at providing a model to find related papers on ArXiv given another paper (or a set of keywords).

It aims to be different from existing resources like the default ArXiv search, the new ADS, or ArXivsorter in that it uses Doc2Vec, an unsupervised algorithm that trains a shallow neural network to transform every document (in this case ArXiv abstracts) into a vector in a high-dimensional vector space. Similar papers are then found by finding the closest vectors to one of interest in this space. This also allows for performing vector arithmetic operations on keywords (i.e. adding and subtracting keywords) as well as vectors corresponding to entire documents to structure specific queries.

<span id="page-4-0"></span>Users can either build their own model (by searching ArXiv with specific queries) or use the pre-trained model that has been trained on recent astro-ph.GA papers up to Sunday, May 23, 2021. A live version of the tutorials can be found [here on Google Colab][\(https://colab.research.google.com/drive/1pHsSm37u7lZKP2TTe1batXXXW\\_P-dyd9?](https://colab.research.google.com/drive/1pHsSm37u7lZKP2TTe1batXXXW_P-dyd9?usp=sharing) [usp=sharing\)](https://colab.research.google.com/drive/1pHsSm37u7lZKP2TTe1batXXXW_P-dyd9?usp=sharing).

**ONE**

### **INSTALLATION**

<span id="page-6-0"></span>The current version of the *chaotic\_neural* module has a few dependencies (see this) that need to be set up before running this package. Once these are met, the package can be installed as follows:

git clone https://github.com/kartheikiyer/chaotic\_neural.git cd chaotic\_neural python setup.py install

**TWO**

### **DEPENDENCIES**

<span id="page-8-0"></span>The chaotic\_neural package uses the following dependencies:

matplotlib numpy tqdm sklearn summa feedparser==5.2.1 gensim==4.0.1

• This code is written in Python 3.7.

**THREE**

### <span id="page-10-0"></span>**BASIC USAGE OF THE** CHAOTIC\_NEUTRAL **PACKAGE**

This example notebook shows how to use the basic  $astro-ph-GA-23May2021$  model trained on the ~30k most recent ArXiv astro-ph.GA papers up to May 23, 2021.

A live version of this notebook can be found [here on Google Colab.](https://colab.research.google.com/drive/1pHsSm37u7lZKP2TTe1batXXXW_P-dyd9?usp=sharing)

Users can query the model for similar papers using either - input\_type: arxiv\_id or keywords for the doc\_id field. In the latter case, input a list of keyword strings. - return\_n: controls how many results to return.

Additional arguments include: - show\_authors (default = False): set to True to show author list - show\_summary (default = False): set to True to show a 1-2 sentence abstract summary generated using the summa package.

[1]: import chaotic\_neural as cn

If you are running this notebook on your machine from a cloned version of the repository and are using the pre-trained model that comes with chaotic\_neutral, please make sure to 1. either run this notebook in the same /docs/tutorial directory you find it in, or 2. change the directory cn\_dir in the cell below to match the directory that chaotic\_neural is installed in

```
[2]: \text{model_data} = \text{cn.load_trained_doc2vec_model('astro-ph-GA-23May2021', cn-dir = '../../˓→chaotic_neural/')
     model, all_titles, all_abstracts, all_authors, train_corpus, test_corpus = model_data
```
[3]: sims = cn.list\_similar\_papers(model\_data, doc\_id = 1903.10457, input\_type='arxiv\_id')

```
ArXiv id: 1903.10457
Title: Learning the Relationship between Galaxies Spectra and their Star
  Formation Histories using Convolutional Neural Networks and Cosmological
  Simulations
-----------------------------
Most similar/relevant papers:
-----------------------------
0 Learning the Relationship between Galaxies Spectra and their Star
 Formation Histories using Convolutional Neural Networks and Cosmological
  Simulations (Corrcoef: 0.99 )
1 MCSED: A flexible spectral energy distribution fitting code and its
  application to $z \sim 2$ emission-line galaxies (Corrcoef: 0.73 )
2 Augmenting machine learning photometric redshifts with Gaussian mixture
 models (Corrcoef: 0.73 )
3 MAGPHYS+photo-z: Constraining the Physical Properties of Galaxies with
 Unknown Redshifts (Corrcoef: 0.72 )
4 MOSFIRE Spectroscopy of Quiescent Galaxies at 1.5 < z < 2.5. II - Star
  Formation Histories and Galaxy Quenching (Corrcoef: 0.71 )
```
(continues on next page)

```
5 Stellar Populations of over one thousand $z\sim0.8$ Galaxies from
      LEGA-C: Ages and Star Formation Histories from D$_n$4000 and H$$ (Corrcoef: 0.70 )
    6 Comparison of Observed Galaxy Properties with Semianalytic Model
      Predictions using Machine Learning (Corrcoef: 0.70 )
    7 Simultaneous analysis of SDSS spectra and GALEX photometry with
      STARLIGHT: Method and early results (Corrcoef: 0.70 )
    8 Swift/UVOT+MaNGA (SwiM) Value-added Catalog (Corrcoef: 0.68 )
    9 Evaluating hydrodynamical simulations with green valley galaxies (Corrcoef: 0.68 )
[4]: sims = cn.list_similar_papers(model_data, doc_id = ['quenching','galaxy'],
                                input_type='keywords',
                                return_n=10, show_authors = True, show_summary=True)
    Keyword(s): ['quenching', 'galaxy']
    multi-keyword
     -----------------------------
    Most similar/relevant papers:
     -----------------------------
    0 The cumulative star-formation histories of dwarf galaxies with TNG50. I:
      Environment-driven diversity and connection to quenching (Corrcoef: 0.58 )
    Authors:------
     [{'name': 'Gandhali D. Joshi'}, {'name': 'Annalisa Pillepich'}, {'name': 'Dylan Nelson'},
     ˓→ {'name': 'Elad Zinger'}, {'name': 'Federico Marinacci'}, {'name': 'Volker Springel'},
     ˓→{'name': 'Mark Vogelsberger'}, {'name': 'Lars Hernquist'}]
    Summary:------
    The key factors determining the dwarfs' SFHs are their status as central or satellite␣
     \rightarrowand their stellar mass, with centrals and more massive dwarfs assembling their stellar\lrcorner˓→mass at later times on average compared to satellites and lower mass dwarfs.
    TNG50 predicts a large diversity in SFHs for both centrals and satellites, so that the␣
     →stacked cumulative SFHs are representative of the TNG50 dwarf populations only in an<sub>1</sub>
     ˓→average sense and individual dwarfs can have significantly different cumulative SFHs.␣
     →Satellite dwarfs with the highest stellar mass to host mass ratios have the latest.
     ˓→stellar mass assembly.
    1 YZiCS: Preprocessing of dark halos in the hydrodynamic zoom-in
      simulation of clusters (Corrcoef: 0.57 )
    Authors:------
     [{'name': 'San Han'}, {'name': 'Rory Smith'}, {'name': 'Hoseung Choi'}, {'name': 'Luca␣
     ˓→Cortese'}, {'name': 'Barbara Catinella'}, {'name': 'Emanuele Contini'}, {'name':
     ˓→'Sukyoung K. Yi'}]
    Summary:------
    We find ~48% of today's cluster members were once satellites of other hosts.
    From a sample of heavily tidally stripped members in clusters today, nearly three␣
     \rightarrowquarters were previously in a host.
    2 The infall of dwarf satellite galaxies are influenced by their host's
      massive accretions (Corrcoef: 0.56 )
    Authors:------
     [{'name': "Richard D'Souza"}, {'name': 'Eric F. Bell'}]
    Summary:------
    Using zoom-in dark matter-only simulations of MW-mass haloes and concentrating on␣
     ˓→subhaloes that are thought to be capable of hosting dwarf galaxies, we demonstrate␣
     →that the infall of a massive progenitor is accompanied with the accretion and<br>
continues on next page)
     ˓→destruction of a large number of subhaloes.
```
3 The breakBRD Breakdown: Using IllustrisTNG to Track the Quenching of an Observationally-Motivated Sample of Centrally Star-Forming Galaxies (Corrcoef: 0.56 ) Authors:------ [{'name': 'Claire Kopenhafer'}, {'name': 'Tjitske K. Starkenburg'}, {'name': 'Stephanie␣ ˓<sup>→</sup>Tonnesen'}, {'name': 'Sarah Tuttle'}] Summary:------ However, the central, non-splashback breakBRD galaxies show similar environments, black␣ →hole masses, and merger rates, indicating that there is not a single formation trigger  $\rightarrow$ for inner star formation and outer quenching. 4 The ACS LCID Project: On the origin of dwarf galaxy types: a manifestation of the halo assembly bias? (Corrcoef: 0.56 ) Authors:------ [{'name': 'C. Gallart'}, {'name': 'M. Monelli'}, {'name': 'L. Mayer'}, {'name': 'A.␣ ˓<sup>→</sup>Aparicio'}, {'name': 'G. Battaglia'}, {'name': 'E. J. Bernard'}, {'name': 'S. Cassisi'} ˓<sup>→</sup>, {'name': 'A. A. Cole'}, {'name': 'A. E. Dolphin'}, {'name': 'I. Drozdovsky'}, {'name ˓→': 'S. L. HIdalgo'}, {'name': 'J. F. Navarro'}, {'name': 'S. Salvadori'}, {'name': 'E.␣ ˓<sup>→</sup>D. Skillman'}, {'name': 'P. B. Stetson'}, {'name': 'D. R. Weisz'}] Summary:------ We argue that these galaxies can be assigned to two basic types: fast dwarfs that. ˓<sup>→</sup>started their evolution with a dominant and short star formation event, and slow␣  $\rightarrow$ dwarfs that formed a small fraction of their stars early and have continued forming ˓<sup>→</sup>stars until the present time (or almost). 5 Mufasa:The strength and evolution of galaxy conformity in various tracers (Corrcoef: 0.54 ) Authors:------ [{'name': 'Mika Rafieferantsoa'}, {'name': 'Romeel Davé'}] Summary:------ Mufasa produces conformity in observed properties such as colour, sSFR, and HI content;␣  $\rightarrow$ i.e neighbouring galaxies have similar properties. We show that low-mass and non-quenched haloes have weak conformity  $(\frac{S(R)}{eq} \cdot \frac{S}{s})$ ˓<sup>→</sup>extending to large projected radii \$R\$ in all properties, while high-mass and quenched␣ ˓<sup>→</sup>haloes have strong conformity (\$S(R)\sim 1\$) that diminishes rapidly with \$R\$ and␣ ˓<sup>→</sup>disappears at \$R\geq 1\$ Mpc. 6 Star Formation in Isolated Dwarf Galaxies Hosting Tidal Debris: Extending the Dwarf-Dwarf Merger Sequence (Corrcoef: 0.54 ) Authors:------ [{'name': 'Erin Kado-Fong'}, {'name': 'Jenny E. Greene'}, {'name': 'Johnny P. Greco'}, { ˓→'name': 'Rachael Beaton'}, {'name': 'Andy D. Goulding'}, {'name': 'Sean D. Johnson'}, { ˓→'name': 'Yutaka Komiyama'}] Summary:------ These findings extend the observed dwarf-dwarf merger sequence with a significant sample␣  $\rightarrow$ of dwarf galaxies, indicating that star formation triggered in mergers between dwarf $\lrcorner$ ˓<sup>→</sup>galaxies continues after coalescence. 7 WALLABY Pilot Survey: First Look at the Hydra I Cluster and Ram Pressure Stripping of ESO 501-G075 (Corrcoef: 0.54 ) Authors:------ [{'name': 'T. N. Reynolds'}, {'name': 'T. Westmeier'}, {'name': 'A. Elagali'}, {'name': →'B. Catinella'}, {'name': 'L. Cortese'}, {'name': 'N. Deg'}, {'name': 'B.coπQnuokon noxipage) ˓→'name': 'P. Kamphuis'}, {'name': 'D. Kleiner'}, {'name': 'B. S. Koribalski'}, {'name': ˓→'K. Lee-Waddell'}, {'name': 'S. -H. Oh'}, {'name': 'J. Rhee'}, {'name': 'P. Serra'}, { ˓→'name': 'K. Spekkens'}, {'name': 'L. Staveley-Smith'}, {'name': 'A. R. H. Stevens'}, { **9**˓→'name': 'E. N. Taylor'}, {'name': 'J. Wang'}, {'name': 'O. I. Wong'}]

Summary:------ We conclude that, as ESO 501-G075 has a typical HI mass compared to similar galaxies in.  $\rightarrow$ the field and its morphology is compatible with a ram pressure scenario, ESO 501-G075 $\lrcorner$  $\rightarrow$ is likely recently infalling into the cluster and in the early stages of experiencing ˓<sup>→</sup>ram pressure. 8 SDSS-IV MaNGA: The Formation Sequence of S0 Galaxies (Corrcoef: 0.53 ) Authors:------ [{'name': 'Amelia Fraser-McKelvie'}, {'name': 'Alfonso Aragón-Salamanca'}, {'name': ˓→'Michael Merrifield'}, {'name': 'Martha Tabor'}, {'name': 'Mariangela Bernardi'}, { ˓→'name': 'Niv Drory'}, {'name': 'Taniya Parikh'}, {'name': 'Maria Argudo-Fernández'}] Summary:------ In order to determine the conditions in which each scenario dominates, we derive stellar. ˓<sup>→</sup>populations of both the bulge and disk regions of 279 lenticular galaxies in the MaNGA␣ ˓<sup>→</sup>survey. Old and metal-rich bulges and disks belong to massive galaxies, and young and metal-poor␣ ˓<sup>→</sup>bulges and disks are hosted by low-mass galaxies. 9 Secondary Infall in the Seyfert's Sextet: A Plausible Way Out of the Short Crossing Time Paradox (Corrcoef: 0.53 ) Authors:------ [{'name': 'Omar López-Cruz'}, {'name': 'Héctor Javier Ibarra-Medel'}, {'name': ˓→'Sebastián F. Sánchez'}, {'name': 'Mark Birkinshaw'}, {'name': 'Christopher Añorve'}, { ˓→'name': 'Jorge K. Barrera-Ballesteros'}, {'name': 'Jesús Falcon-Barroso'}, {'name': ˓→'Wayne A. Barkhouse'}, {'name': 'Juan P. Torres-Papaqui'}] Summary:------ We suggest that after the first turn-around, initially gas-rich galaxies crossed for the ˓<sup>→</sup>first time, consuming most of their gas. Therefore, we suggest that SS galaxies have survived one crossing during a Hubble time.

[ ]:

#### **VISUALIZING A TRAINED MODEL**

<span id="page-14-0"></span>Given a trained model, we would also like to visualize the model and study the patterns it has learned. To do this, we will first query the model to determine vectors correpsonding to each abstract that it has learned, and then compress this down to a low-dimensional represntation to visualize the structure. We can then use this low-dimensional represntation for a variety of analyses.

**Note:** We'll be using [umap](https://umap-learn.readthedocs.io/en/latest/) for this tutorial, so if you don't have it installed, please do so before running this notebook.

A live version of this notebook can be found [here on Google Colab.](https://colab.research.google.com/drive/1pHsSm37u7lZKP2TTe1batXXXW_P-dyd9?usp=sharing)

```
[20]: import chaotic_neural as cn
     import numpy as np
     import matplotlib.pyplot as plt
     import umap
     from sklearn.preprocessing import StandardScaler
```
#### <span id="page-14-1"></span>**4.1 Loading the trained model:**

```
[2]: model_data = cn.load_trained_doc2vec_model('astro-ph-GA-23May2021', cn_dir = '../../
    ˓→chaotic_neural/')
    model, all_titles, all_abstracts, all_authors, train_corpus, test_corpus = model_data
```
### <span id="page-14-2"></span>**4.2 Generating vectors corresponding to each document in the corpus:**

```
[3]: example_dv = model.dv[0]
```

```
all_vectors = np.zeros((len(example_dv), len(train_corpus)))
for i in range(len(train_corpus)):
   all\_vectors[0:, i] = model.dv[i]
```
# <span id="page-15-0"></span>**4.3 Using UMAP, we can now generate an embedding of the 50-dim vector space in two dimensions:**

```
[4]: reducer = umap.UMAP()
```

```
scaled_vectors = StandardScaler().fit_transform(all_vectors.T, )
embedding = reducer.fit_transform(scaled_vectors)
embedding.shape
```

```
[4]: (26172, 2)
```

```
[5]: plt.figure(figsize=(12,12))
    plt.plot(embedding[0:,0],embedding[0:,1],'.')
    plt.show()
```
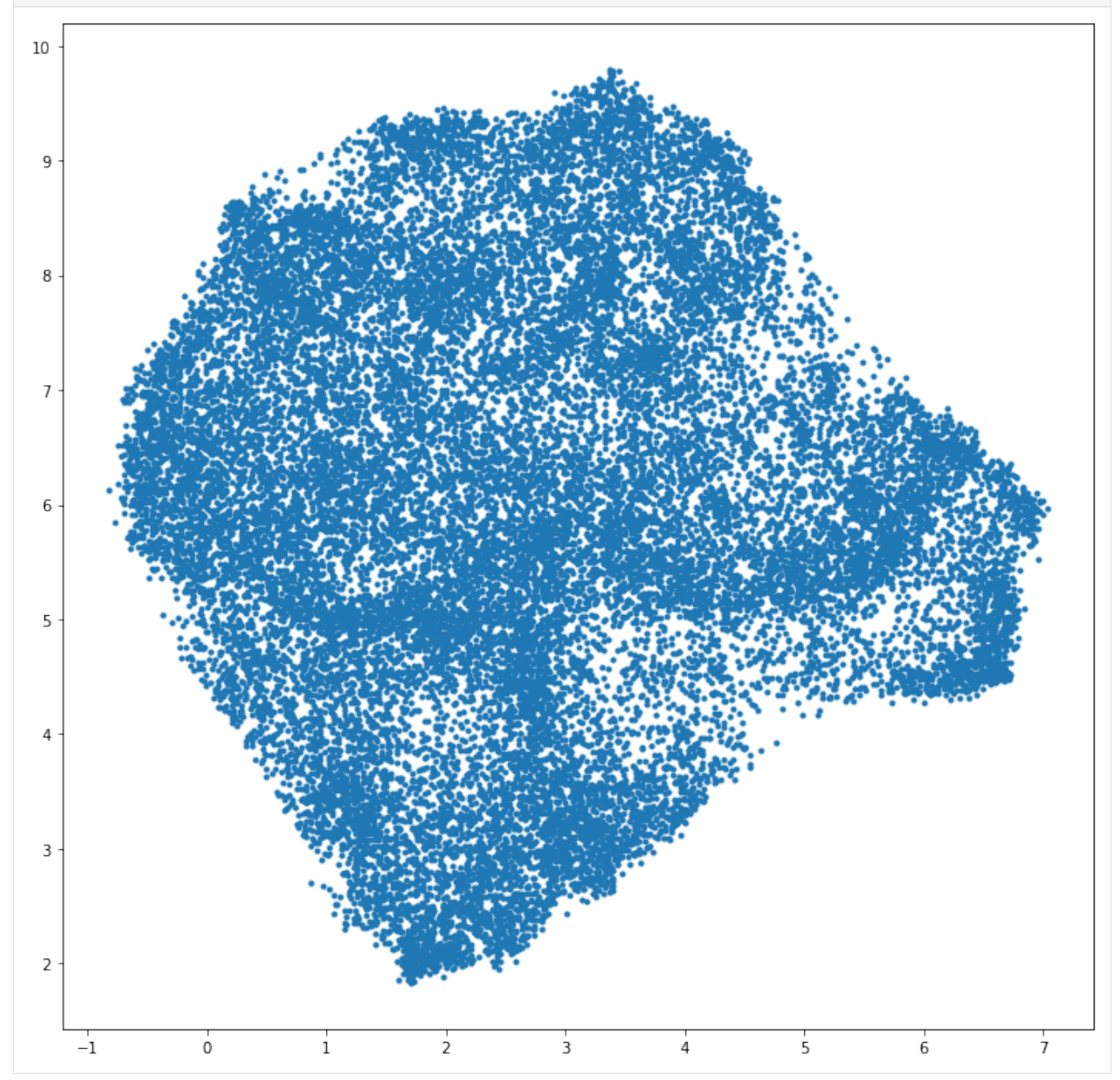

Before we can proceed further, let us first check if we can reliably transform vectors into this compressed UMAP space using an example vector.

```
[6]:
```

```
vector1 = all\_vectors[0:, 100]print(vector1.shape)
embedding_vector = reducer.transform(vector1.reshape(1,len(example_dv)))
print(embedding_vector)
print(embedding[100,0:])
(50,)
[[1.4369354 6.96768 ]]
[1.4576536 7.045223 ]
```
#### <span id="page-16-0"></span>**4.4 Let's create a more dynamic version of the plot.**

Now that it works, let's figure out where different areas are located in our set of papers.

**Note:** We'll be using [bokeh](https://docs.bokeh.org/en/latest/index.html) for this plot, so if you don't have it installed, please do so before running this notebook.

```
[7]: from bokeh.plotting import ColumnDataSource, figure, output_notebook, show
```

```
output_notebook()
source = ColumnDataSource(data=dict(
    x=embedding[0:,0],
    y=embedding[0:,1],
    title=all_titles,
))
TOOLTIPS = \Gamma("index", "$index"),
    ("(x,y)", "(\$x, \$y)"),
    ("title", "@title"),
]
p = figure(plot_width=700, plot_height=700, tooltips=TOOLTIPS,
           title="UMAP projection of trained ArXiv corpus")
p.circle('x', 'y', size=3, source=source, alpha=0.3)
show(p)
```
Data type cannot be displayed: application/javascript, application/vnd.bokehjs\_load.v0+json

Data type cannot be displayed: application/javascript, application/vnd.bokehjs\_exec.v0+json

# <span id="page-17-0"></span>**4.5 Check different areas of the plot by quantities like publishing year, number of authors, and primary category. We expect no large correlations for any of these quantities, and this serves more as a sanity check.**

```
[8]: with open("gal_feeds.pkl", "rb") as fp:
        gal_feeds = cn.pickle.load(fp)
```

```
[9]: all_years = []num_authors = []
```

```
all_primary_cat = []
for i in cn.tqdm(range(len(gal_feeds))):
    for j in range(len(gal_feeds[i].entries)):
        all_years.append(int(gal_feeds[i].entries[j].published[0:4]))
       num_authors.append(len(gal_feeds[i].entries[j].authors))
        all_primary_cat.append(gal_feeds[i].entries[j].arxiv_primary_category['term'])
```

```
100%|| 1000/1000 [00:00<00:00, 7166.79it/s]
```

```
[10]: %matplotlib inline
```

```
plt.figure(figsize=(14,12))
plt.scatter(embedding[0:,0],embedding[0:,1],c=np.array(all_years),s=10,cmap='Set1_r')
clbr = plt.colorbar()clbr.set_label('publication year',fontsize=18)
plt.show()
plt.hist(np.array(all_years))
plt.xlabel('publication year',fontsize=18)
plt.show()
```
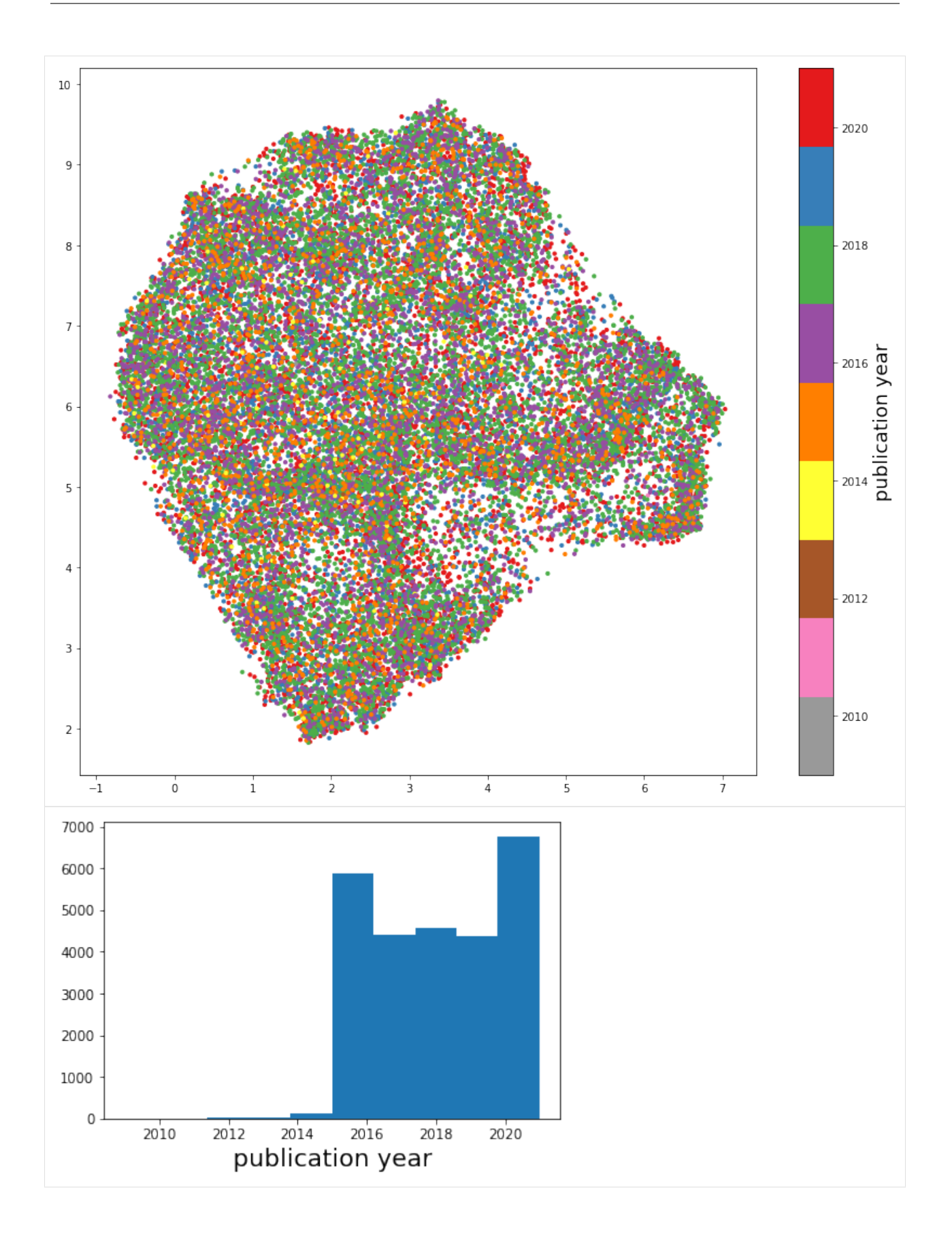

**4.5. Check different areas of the plot by quantities like publishing year, number of authors, and 15primary category. We expect no large correlations for any of these quantities, and this serves more as a sanity check.**

#### [11]: %matplotlib inline

```
plt.figure(figsize=(14,12))
plt.scatter(embedding[0:,0],embedding[0:,1],c=np.log10(np.array(num_authors)),s=10,cmap=
\rightarrow'Set1_r')
clbr = plt.colorbar()
clbr.set_label('log (# authors)',fontsize=18)
plt.show()
plt.hist(np.log10(np.array(num_authors)))
plt.xlabel('log (# authors)',fontsize=18)
```
plt.show()

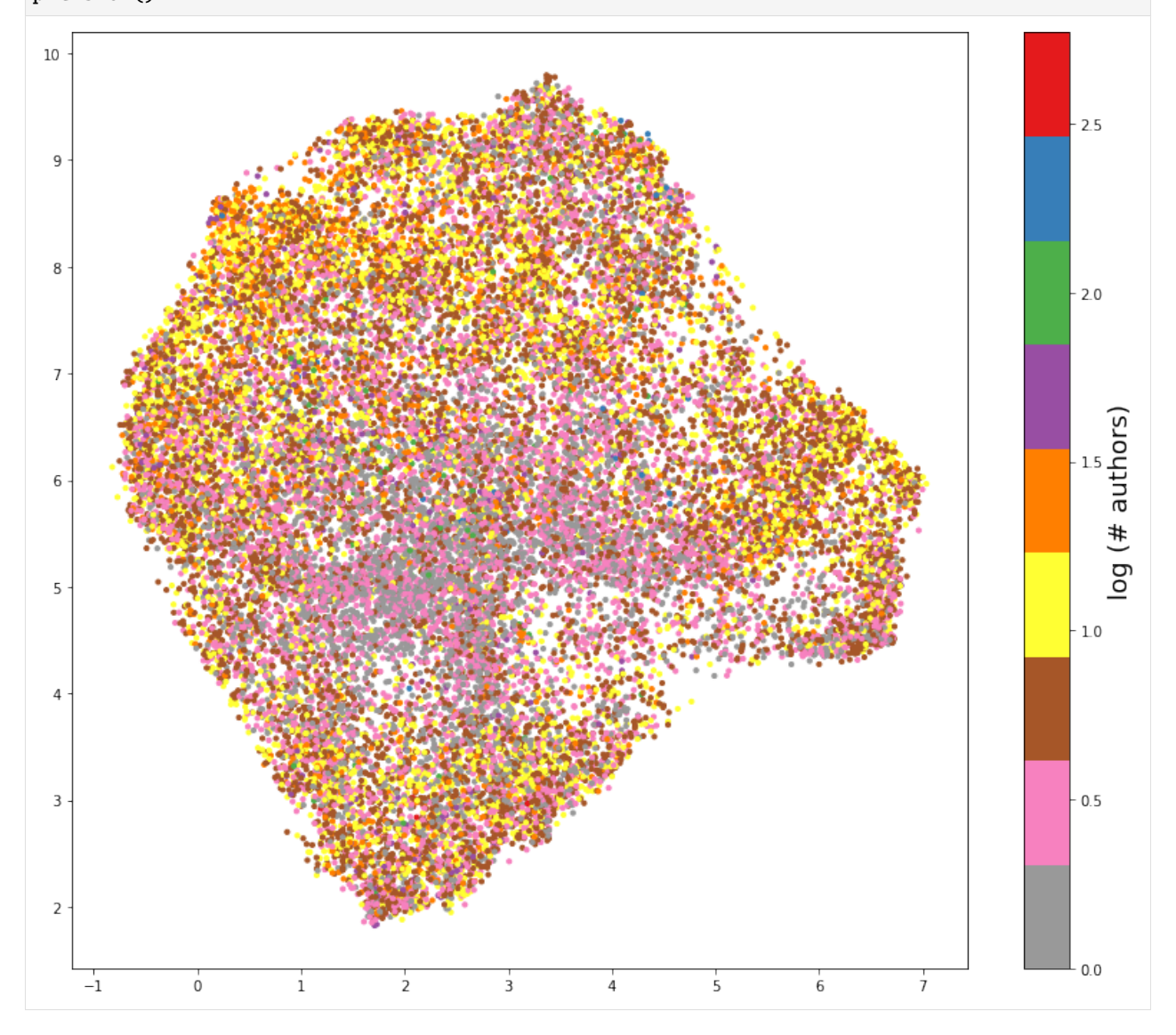

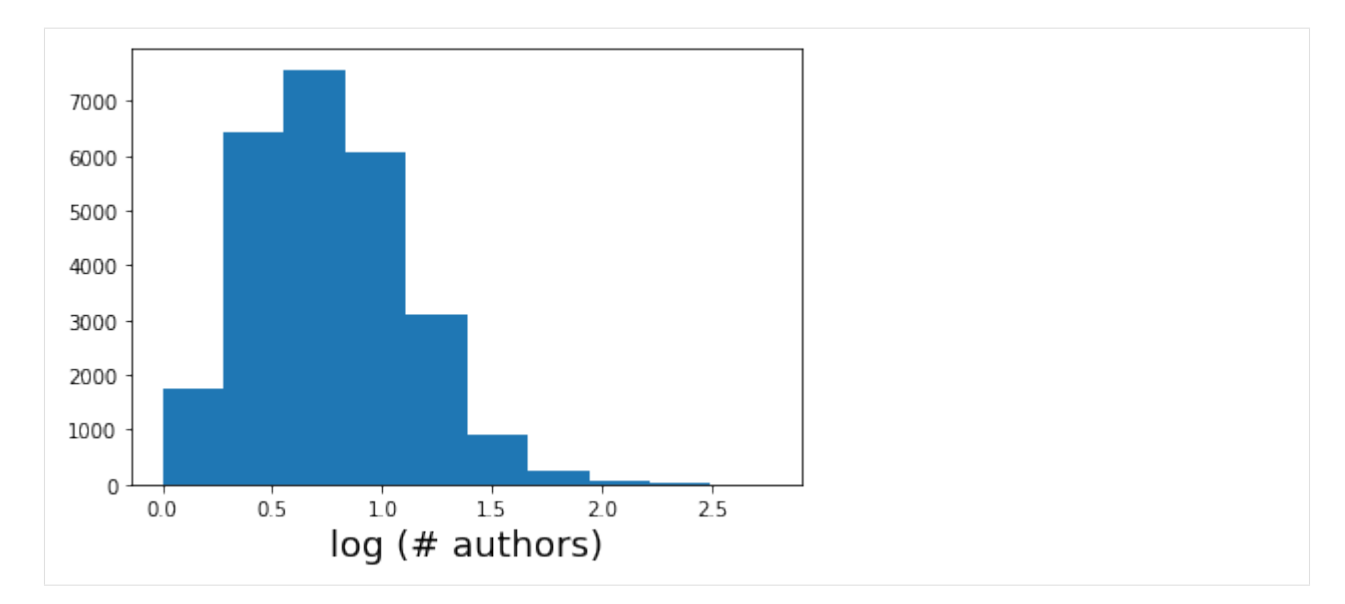

```
[12]: %matplotlib inline
```

```
unique\_categories = np.unique(al]_primary\_cat)pcarray = np.array(all_primary_cat)
allcats = np.zeros((len(all_primary_cat),))
for i in range(len(unique_categories)):
    allcats[pcarray == unique_categories[i]] = iprint(unique_categories)
sizecats = np.ones_like(allcats)
size cats[all cats == 2] = 3size cats[all cats != 2] = 30plt.figure(figsize=(14,12))
plt.scatter(embedding[0:,0],embedding[0:,1],c=allcats,s=sizecats,cmap='Spectral')
clbr = plt.colorbar()clbr.set_label('article category',fontsize=18)
plt.show()
['astro-ph.CO' 'astro-ph.EP' 'astro-ph.GA' 'astro-ph.HE' 'astro-ph.IM'
 'astro-ph.SR' 'cond-mat.mes-hall' 'cond-mat.mtrl-sci'
 'cond-mat.stat-mech' 'cs.CV' 'cs.DC' 'cs.IT' 'cs.LG' 'gr-qc' 'hep-ex'
 'hep-ph' 'hep-th' 'math-ph' 'math.AP' 'math.CV' 'math.DS' 'math.NA'
 'nlin.CD' 'nucl-ex' 'nucl-th' 'physics.atm-clus' 'physics.atom-ph'
 'physics.chem-ph' 'physics.class-ph' 'physics.comp-ph' 'physics.data-an'
 'physics.ed-ph' 'physics.flu-dyn' 'physics.gen-ph' 'physics.hist-ph'
 'physics.ins-det' 'physics.optics' 'physics.plasm-ph' 'physics.pop-ph'
 'physics.soc-ph' 'physics.space-ph' 'quant-ph' 'stat.AP' 'stat.ME']
```
**<sup>4.5.</sup> Check different areas of the plot by quantities like publishing year, number of authors, and 17primary category. We expect no large correlations for any of these quantities, and this serves more as a sanity check.**

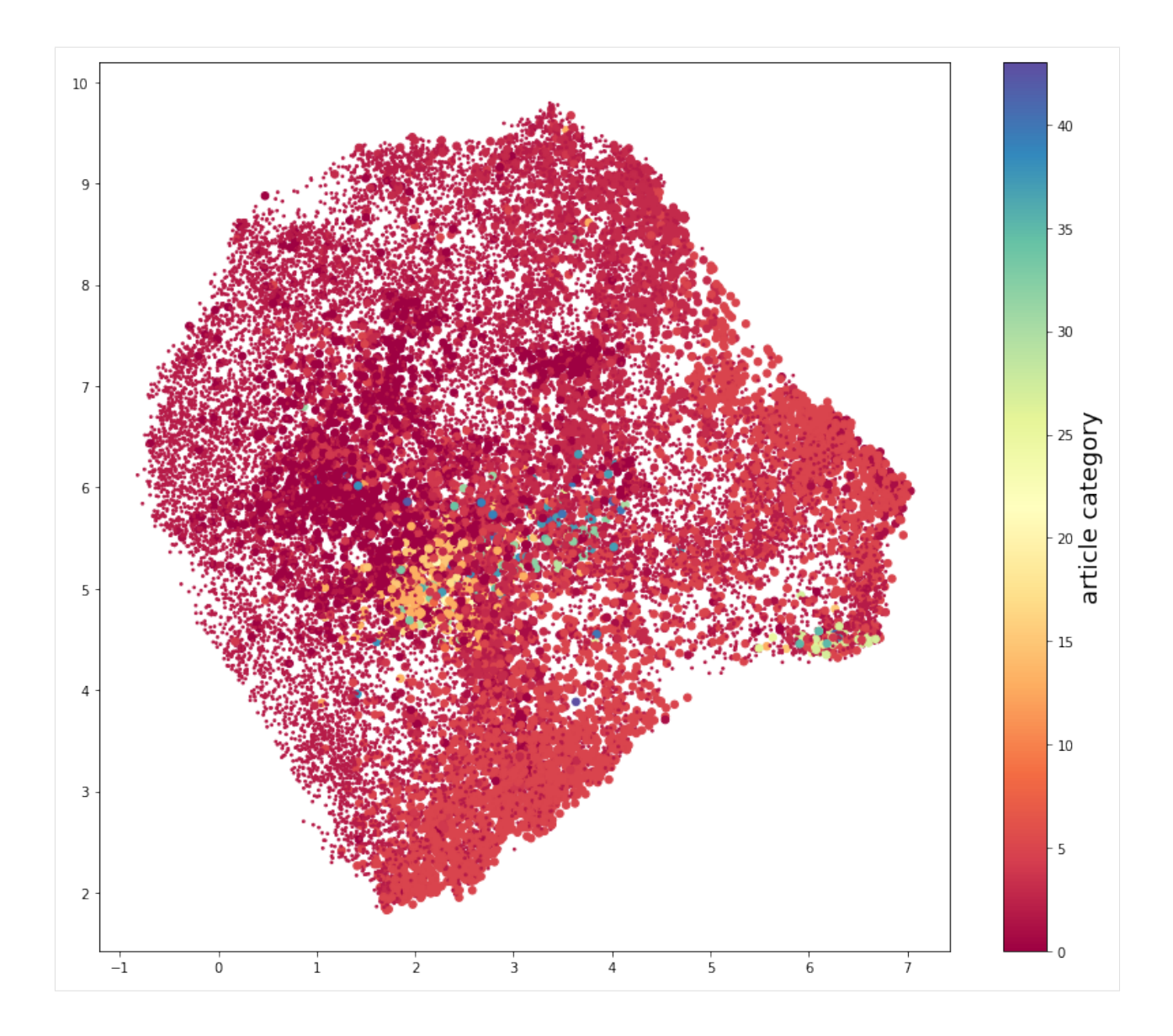

### <span id="page-21-0"></span>**4.6 An now, we can start searching for specific phrases:**

```
[13]: def plot_for_phrase(phrase_list):
          colornames = ['tab:blue','tab:orange','tab:green','tab:red','tab:purple','tab:brown',
      ˓→'tab:pink']
          ctr = 0plt.figure(figsize=(12,12))
          for phrase in phrase_list:
              ctrcolor = ctr%len(colornames)
              phrase_flags = np.zeros((len(all_abstracts),))
              for i in cn.tqdm(range(len(all_abstracts))):
                                                                                   (continues on next page)
```

```
if phrase in all_abstracts[i]:
               phrase_flags[i] = 1if ctr = 0:
           plt.scatter(embedding[0:,0],embedding[0:,1],s=3,alpha=0.7,color='grey')
       plt.scatter(embedding[phrase_flags==1,0],embedding[phrase_flags==1,1],s=42,
˓→c=colornames[ctrcolor])
       tempy = plt.ylim(); tempx = plt.xlim();
       plt.text(tempx[0] + 0.03*(tempx[1] - tempx[0]), (0.95-0.05*ctr)*tempy[1],phrase,
                fontsize=24,fontweight='bold',color=colornames[ctrcolor])
       ctr = str+1plt.show()
```

```
[14]: plot_for_phrase(['quenching'])
```

```
100%|| 26172/26172 [00:00<00:00, 1045111.86it/s]
```
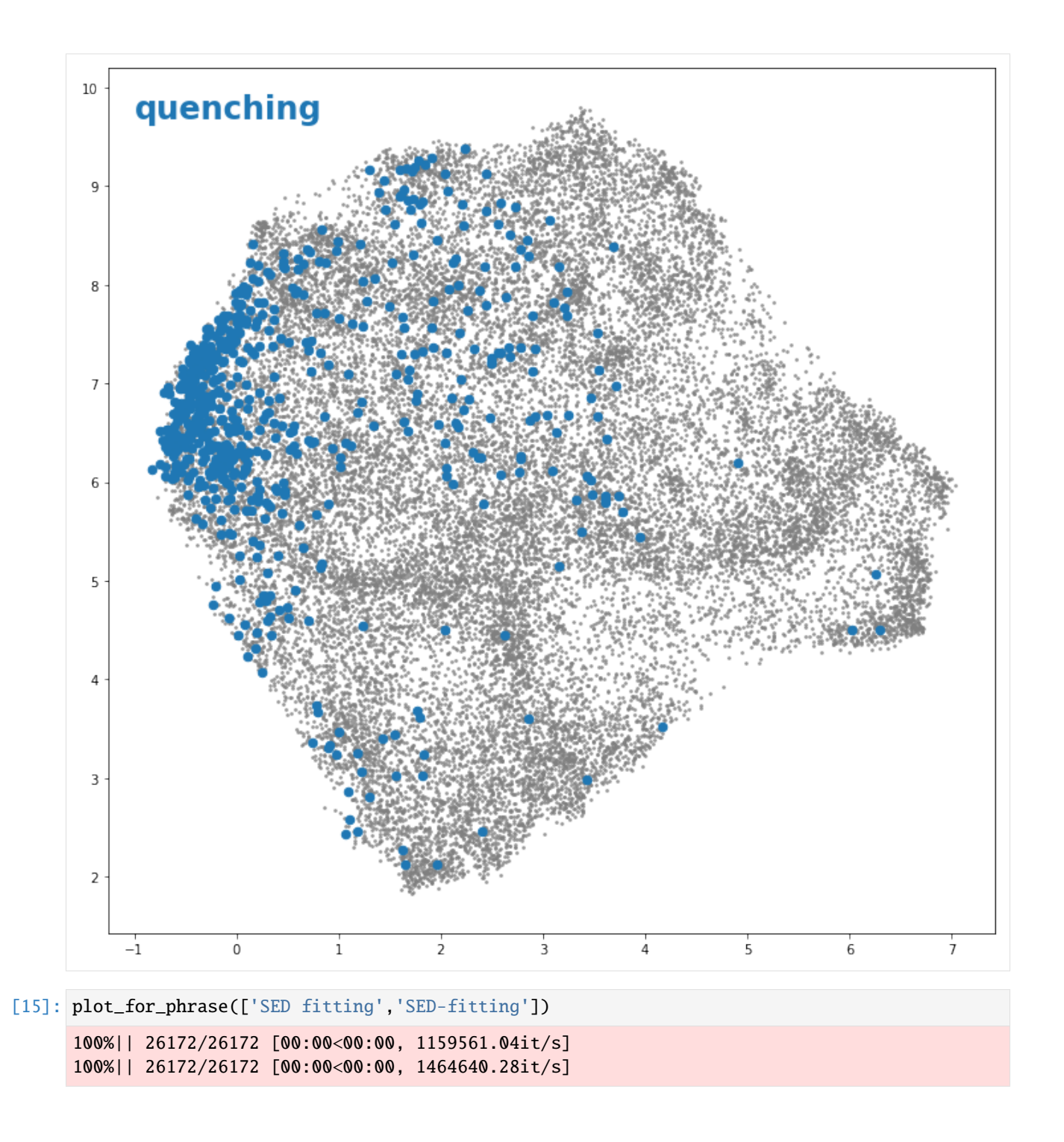

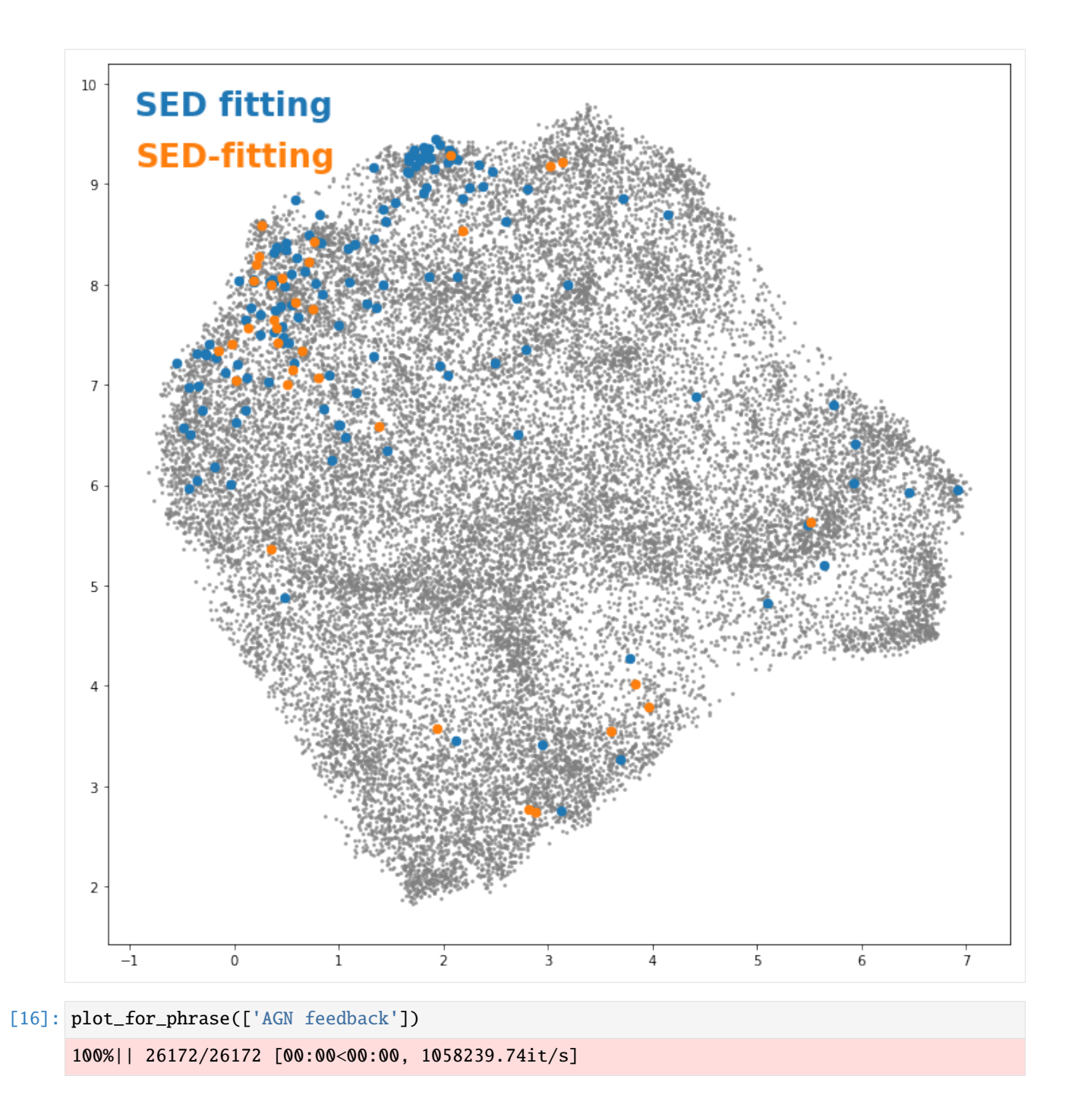

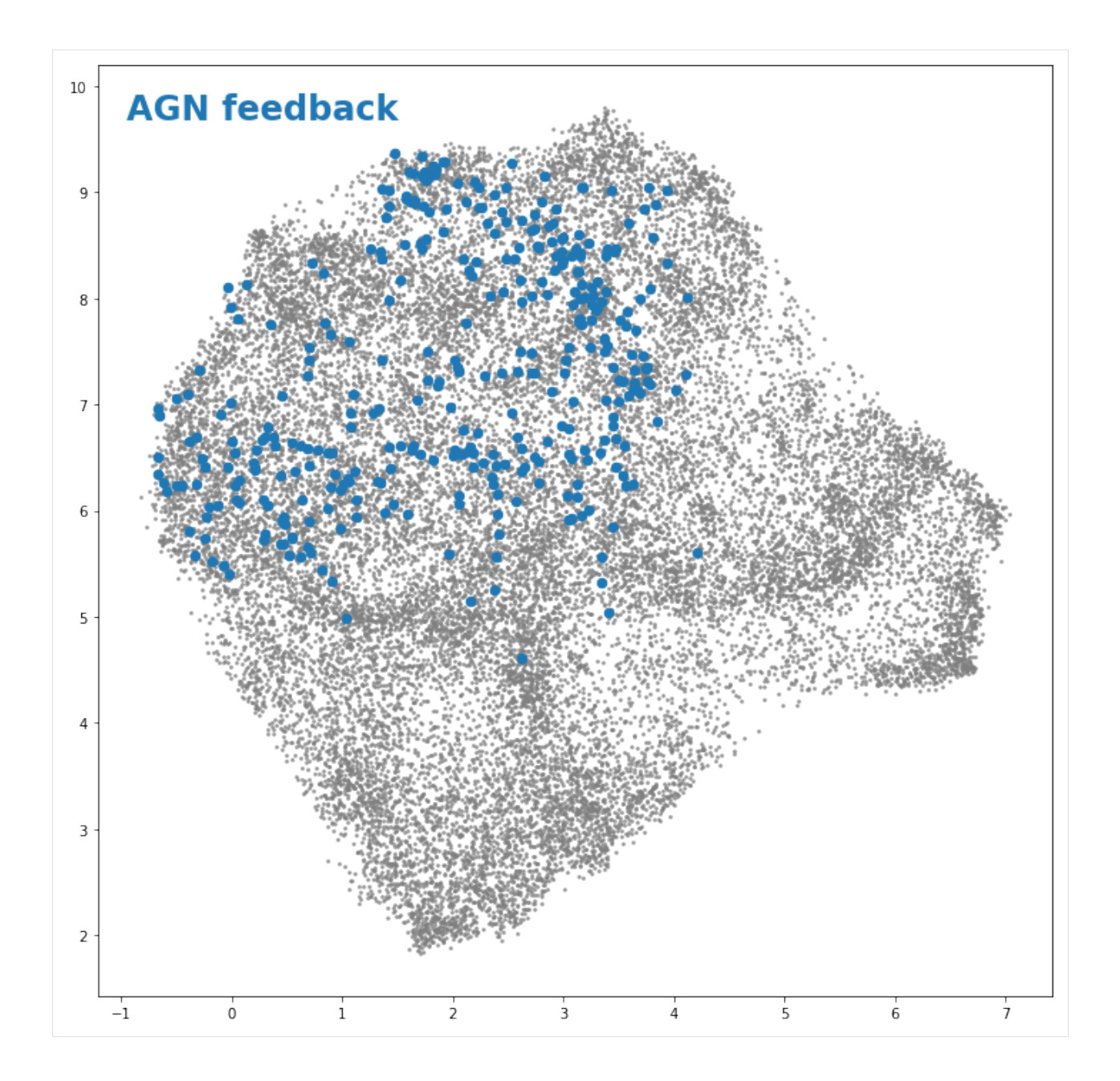

<span id="page-25-0"></span>**4.7 Finally, let's check to see if the same phenomenon (in this case, a tight observed correlation between the stellar masses and star formation rates of galaxies) called by different names are found in the same part of the UMAP embedding:**

```
[17]: plot_for_phrase(['star-forming main sequence','star-forming sequence','SFR-M*','SFMS',
      \rightarrow'SFS'])
      100%|| 26172/26172 [00:00<00:00, 1111549.81it/s]
      100%|| 26172/26172 [00:00<00:00, 1004836.14it/s]
```
(continues on next page)

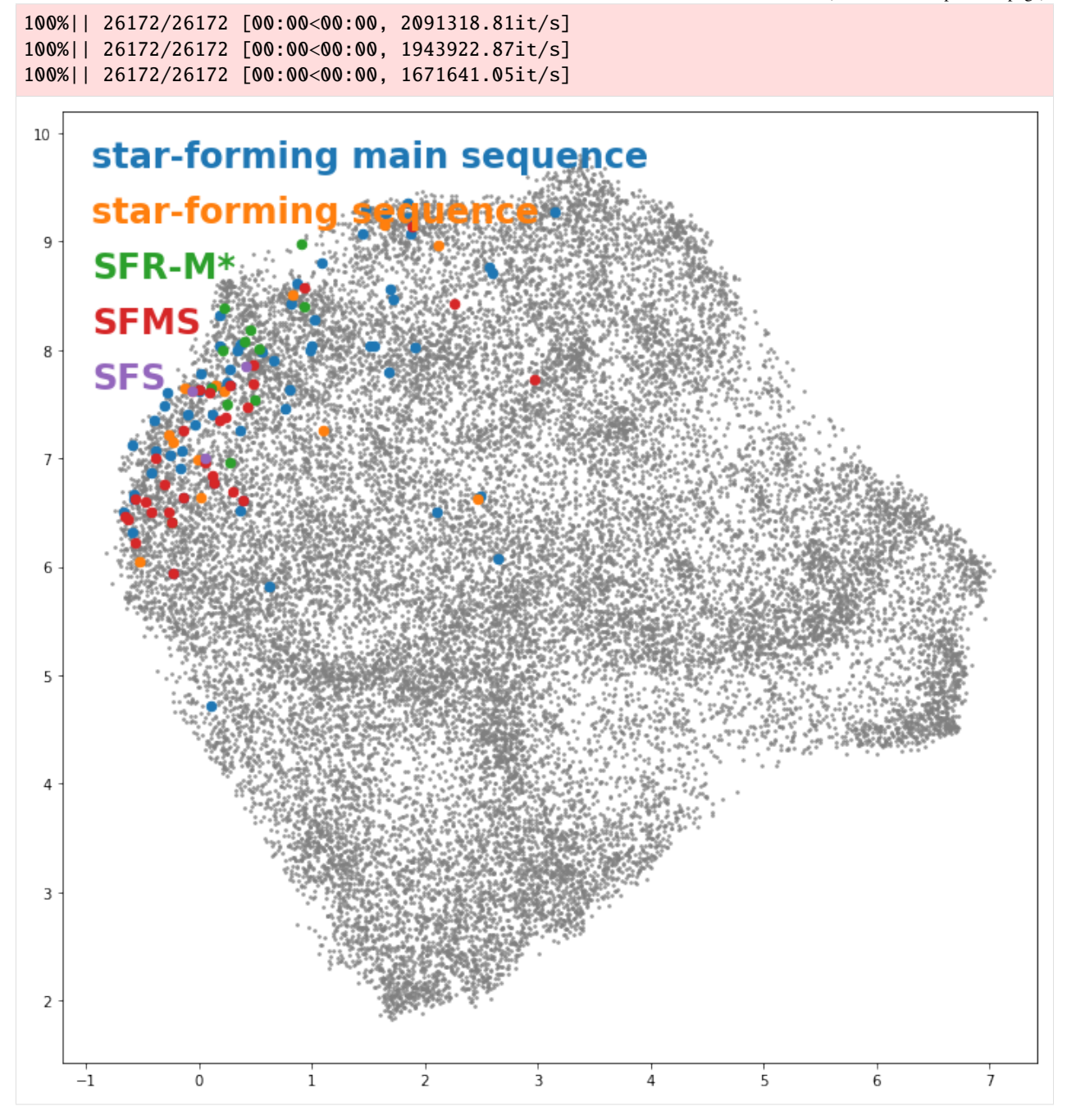

**4.7. Finally, let's check to see if the same phenomenon (in this case, a tight observed correlation 23between the stellar masses and star formation rates of galaxies) called by different names are found in the same part of the UMAP embedding:**

# <span id="page-27-0"></span>**4.8 Checking different simulations**

```
[18]: plot_for_phrase(['Illustris','IllustrisTNG','EAGLE','SIMBA'])
       100%|| 26172/26172 [00:00<00:00, 1084963.23it/s]
       100%|| 26172/26172 [00:00<00:00, 1437011.71it/s]
       100%|| 26172/26172 [00:00<00:00, 2251206.36it/s]
       100%|| 26172/26172 [00:00<00:00, 2005944.82it/s]
        10\,Illustris
              IllustrisTNG
         9
              EAGLE
              SIMB
         8
         \boldsymbol{7}6
         5
         4
         3
         \mathsf 2-1\dot{o}\mathbf{i}\frac{1}{2}\overline{3}\frac{1}{4}\overline{5}6
                                                                                                             \overline{7}
```
# <span id="page-28-0"></span>**4.9 And different telescopes**

```
[19]: plot_for_phrase(['JWST','HST','ALMA','CHIME'])
     100%|| 26172/26172 [00:00<00:00, 1586686.58it/s]
     100%|| 26172/26172 [00:00<00:00, 1849530.33it/s]
     100%|| 26172/26172 [00:00<00:00, 2068501.84it/s]
     100%|| 26172/26172 [00:00<00:00, 2028107.09it/s]
```
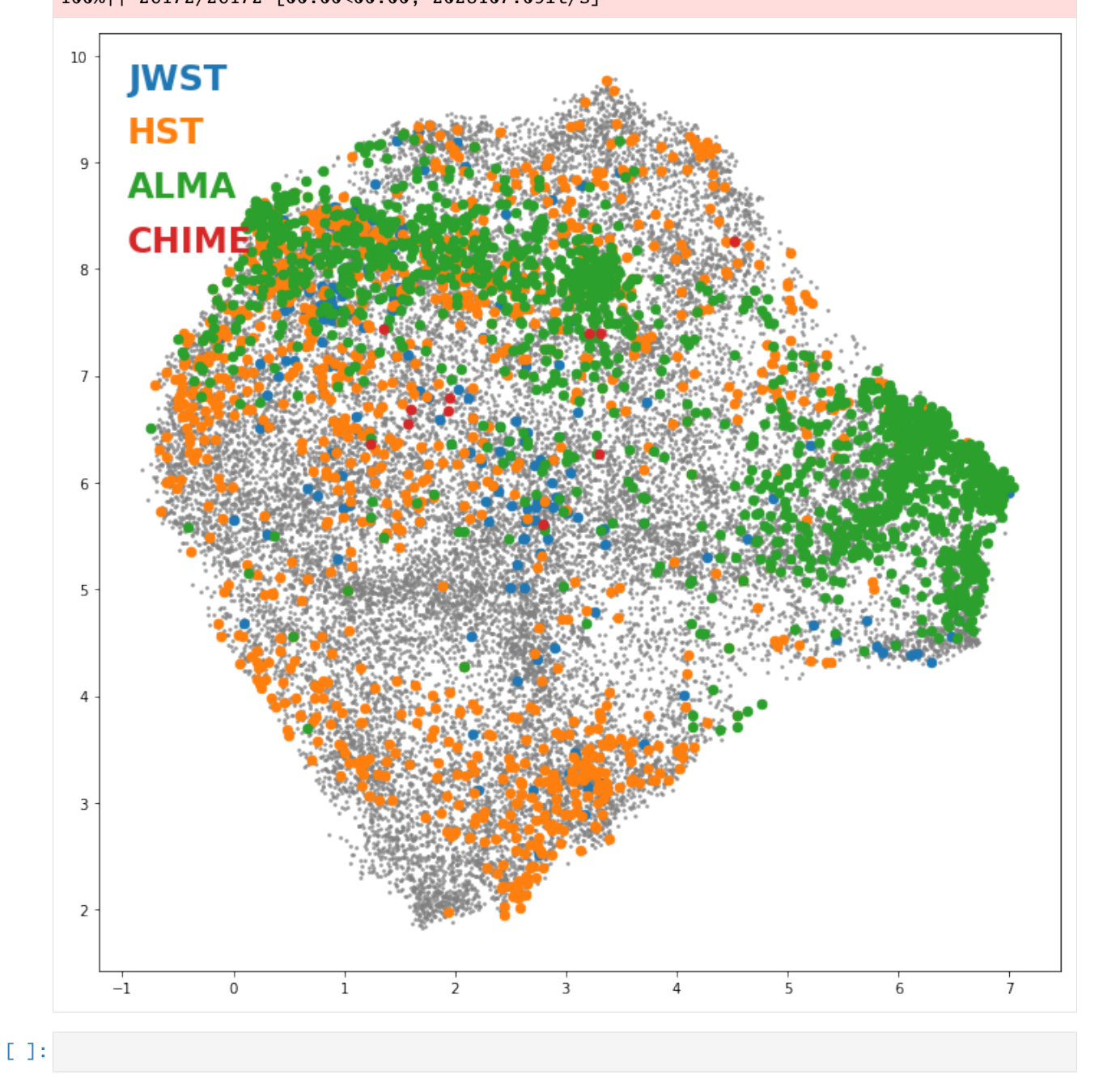

**FIVE**

# <span id="page-30-0"></span>**GENERATE PLOTS CORRESPONDING TO WHERE RECENT (MID-2020+) RESEARCH ON A GIVEN TOPIC / RELATED TO A GIVEN PAPER HAS APPEARED ON ARXIV.**

The examples below use the pre-trained astro-ph-GA-23May2021 model along with a compilation of author affiliations from ADS to find relevant papers and from that, use author affiliations to find how strongly a certain place/institute contributes to research on the given topic/paper. This extension to the project was undertaken largely to be useful for prospective grad students and postdocs to help better find places to apply to.

Available options are:

- return\_n: to specify how deep the search should go. ~3000 is the full dataset, generally numbers in the 3-100 range return useful results depending on how broad you want the search to be.
- doc\_id and input\_type: can be keywords, or an ArXiv id (see examples below for usage)
- plt\_radius: sets the radius of circles corresponding to each point. change in concert with return\_n.

**Note:** This tutorial uses a very small list of affiliations (corresponding to ~2500 recent papers) for this exercise, so the results may not necessarily generalise well beyond that. If you're interested in expanding this, please get in touch with me.

#### [1]: import chaotic\_neural as cn

```
[2]: #mapper_model_data = cn.load_trained_doc2vec_model('galaxies_all', cn_dir = '../../chaotic_
     \rightarrowneural/')
    model_data = cn.load_trained_doc2vec_model('astro-ph-GA-23May2021', cn_dir = '../../
     ˓→chaotic_neural/')
    model, all_titles, all_abstracts, all_authors, train_corpus, test_corpus = model_data
    with open("../../chaotic_neural/data/astro-ph-GA-23May2021_recent_affils.pkl", "rb") as.
     \rightarrowfp: #Pickling
             recent_affils = cn.pickle.load(fp)with open("../../chaotic_neural/data/astro-ph-GA-23May2021_recent_latlon.pkl", "rb") as.
     \rightarrowfp: #Pickling
         [place_names, place_locs, all_ids] = cn.pickle.load(fp)
    mapper_model_data = [model, all_titles, all_abstracts, all_authors, all_ids, train_
     ˓→corpus, test_corpus, recent_affils, place_names, place_locs]
```
#### <span id="page-31-0"></span>**5.1 keyword search example**

```
[3]: cn.list_similar_locations(mapper_model_data, doc_id = ['sed','fitting'],
                            input_type='keywords',
                            return_n=100)
```

```
Keyword(s): ['sed', 'fitting']
multi-keyword
----
```
Data type cannot be displayed: application/vnd.plotly.v1+json, text/html

#### <span id="page-31-1"></span>**5.2 ArXiv ID search example**

```
[4]: cn.list_similar_locations(mapper_model_data, doc_id = 2001.00952,
                             input_type='arxiv_id',
                             return_n=10)
     ArXiv id: 2001.00952
     Title: The First Habitable Zone Earth-sized Planet from TESS. I: Validation of
       the TOI-700 System
     ---Data type cannot be displayed: application/vnd.plotly.v1+json, text/html
```
# <span id="page-31-2"></span>**5.3 Showing (roughly) the full sample, to get an idea of the implicit prior.**

```
[5]: cn.list_similar_locations(mapper_model_data, doc_id = ['galaxy'],
                            input_type='keywords',
```

```
return_n = 3000, plt_r = 300
```
Keyword(s): ['galaxy'] ----

Data type cannot be displayed: application/vnd.plotly.v1+json, text/html

[ ]:

#### **BUILDING A CUSTOM MODEL**

<span id="page-32-0"></span>Depending on your research, you might want to build a custom model to do your literature surveys in. This tutorial goes through the steps needed to do this from scratch.

**Note:** You do not need to do this if you're just using the pre-trained model. This is only for the use-case where you'd like to build a model of your own!

```
[1]: import chaotic_neural as cn
```

```
print('Running chaotic_neural version:', cn.__version__)
print('Running gensim version:', cn.gensim.__version__)
print('Running numpy version:', cn.np.__version__)
```

```
Running chaotic_neural version: 0.0.3
Running gensim version: 4.0.1
Running numpy version: 1.20.3
```
#### <span id="page-32-1"></span>**6.1 1. Running a simple ArXiv query and printing the results**

For various queries, use the following from the ArXiv [API.](https://arxiv.org/help/api/user-manual#_query_interface)

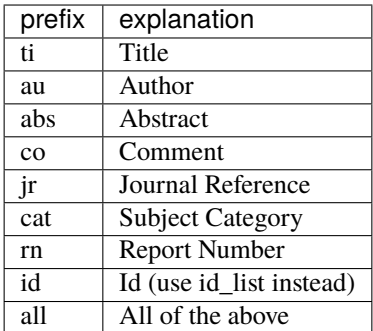

If while running the query you get a ConnectionResetError: [Errno 104] Connection reset by peer, it's probably because you've made too many queries in too short a period of time, and might be best to wait for a while before trying again, and using a larger delay\_sec while running the make\_feeds() function.

 $[2]$ : n\_papers = 3

(continues on next page)

feed = cn.run\_simple\_query(search\_query='au:iyer\_kartheik', max\_results = n\_papers) cn.print\_feed\_entries(feed, num\_entries = n\_papers) e-print metadata arxiv-id: 2104.06514v1 Published: 2021-04-13T20:58:32Z Title: Star Formation Histories from SEDs and CMDs Agree: Evidence for Synchronized Star Formation in Local Volume Dwarf Galaxies over the Past 3 Gyr Authors: Charlotte Olsen, Eric Gawiser, Kartheik Iyer, Kristen B. W. McQuinn, Benjamin␣ ˓<sup>→</sup>D. Johnson, Grace Telford, Anna C. Wright, Adam Broussard, Peter Kurczynski abs page link: http://arxiv.org/abs/2104.06514v1 pdf link: http://arxiv.org/pdf/2104.06514v1 Journal reference: No journal ref found Comments: Accepted for publication in ApJ, 25 pages, 18 figures, 3 tables ------------- e-print metadata arxiv-id: 2010.01132v1 Published: 2020-10-02T18:00:00Z Title: IQ Collaboratory II: The Quiescent Fraction of Isolated, Low Mass Galaxies Across Simulations and Observations Authors: Claire M Dickey, Tjitske K Starkenburg, Marla Geha, ChangHoon Hahn, Daniel␣ ˓<sup>→</sup>Anglés-Alcázar, Ena Choi, Romeel Davé, Shy Genel, Kartheik G Iyer, Ariyeh H Maller,␣ ˓<sup>→</sup>Nir Mandelker, Rachel S Somerville, L Y Aaron Yung abs page link: http://arxiv.org/abs/2010.01132v1 pdf link: http://arxiv.org/pdf/2010.01132v1 Journal reference: No journal ref found Comments: 19 pages, 8 figures. Figure 4 presents the main result. Code used in this work may be accessed at github.com/IQcollaboratory/orchard. Submitted to ApJ ------------- e-print metadata arxiv-id: 2007.07916v1 Published: 2020-07-15T18:00:49Z Title: The Diversity and Variability of Star Formation Histories in Models of Galaxy Evolution Authors: Kartheik G. Iyer, Sandro Tacchella, Shy Genel, Christopher C. Hayward, Lars␣ ˓<sup>→</sup>Hernquist, Alyson M. Brooks, Neven Caplar, Romeel Davé, Benedikt Diemer, John C.␣ ˓<sup>→</sup>Forbes, Eric Gawiser, Rachel S. Somerville, Tjitske K. Starkenburg abs page link: http://arxiv.org/abs/2007.07916v1 pdf link: http://arxiv.org/pdf/2007.07916v1 Journal reference: No journal ref found Comments: 31 pages, 17 figures (+ appendix). Resubmitted to MNRAS after

(continues on next page)

responding to referee's comments. Comments are welcome!

--------------

#### <span id="page-34-0"></span>**6.2 2. Next, we want to generalize this to a large set of feeds corresponding to a particular topic**

This can be done using the make\_feeds() and read\_corpus() functions. Here we'll create a corpus consisting of the 30,000 most recent 'astrophysics of galaxies' (astro-ph.GA) category of papers in the ArXiv (specified by the max\_setsize argument). If you'd like to try this with a different category, please check [arxiv.org](https://arxiv.org/) for the full list. If there aren't as many papers as specified by max\_setsize, it'll get as many as it can get. For better processing, the queries are broken down into chunk (specified by the chunksize argument).

Note for scraping large amounts of data from the API [user manual:](https://arxiv.org/help/api/user-manual)

In cases where the API needs to be called multiple times in a row, we encourage you to play nice and incorporate a 3 second delay in your code. The [detailed examples](https://arxiv.org/help/api/user-manual#detailed_examples) below illustrate how to do this in a variety of languages. Because of speed limitations in our implementation of the API, the maximum number of results returned from a single call (max\_results) is limited to 30000 in slices of at most 2000 at a time, using the max\_results and start query parameters. For example to retrieve matches 6001-8000: [http://export.arxiv.org/api/query?search\\_query=all:electron&start=6000&max\\_results=8000](http://export.arxiv.org/api/query?search_query=all:electron&start=6000&max_results=8000)

Large result sets put considerable load on the server and also take a long time to render. We recommend to refine queries which return more than 1,000 results, or at least request smaller slices. For bulk metadata harvesting or set information, etc., the [OAI-PMH](https://arxiv.org/help/oa/index) interface is more suitable. A request with max results >30,000 will result in an HTTP 400 error code with appropriate explanation. A request for 30000 results will typically take a little over 2 minutes to return a response of over 15MB. Requests for fewer results are much faster and correspondingly smaller.

**Note**: bioRxiv has a similar (although not identical) [API,](https://api.biorxiv.org/) but I haven't yet had the chance to implement it within chaotic\_neural yet. If you are interested in helping set this up, please get in touch with me or open an issue on GitHub!

```
[3]: bigquery = 'cat:astro-ph.GA'
     gal\_feedback = cn.make\_feedback (array \_query = bigquery, chunksize = 30, max\_setsize = 30000, \_\rightarrowdelay_sec = 0.1)
     100%|| 1000/1000 [15:53<00:00, 1.05it/s]
[4]: with open("gal_feeds.pkl", "wb") as fp: #Pickling
         cn.pickle.dump(gal_feeds, fp)
```

```
[5]: with open("gal_feeds.pkl", "rb") as fp:
        gal_feeds = cn.pickle.load(fp)
```

```
[6]: # Let's print the status of the feeds for recordkeeping purposes
```

```
from datetime import date
bigquery = 'cat:astro-ph.GA'
today = date.toString()d2 = today.strftime("&B %d, %Y")print("Updated feed for query: \"%s\" with %i most recent feeds as of:" %(bigquery,.
\rightarrowlen(gal_feeds)*len(gal_feeds[0].entries)), d2)
```

```
Updated feed for query: "cat:astro-ph.GA" with 30000 most recent feeds as of: May 23,.
\rightarrow2021
```
#### <span id="page-35-0"></span>**6.3 3. Training the model**

Having collected our feeds from the ArXiv (up to date as of today), we can now train our doc2vec model on the abstracts corresponding to each paper. This corresponds to using the

```
[7]: d2 = today.strftime("%d%B%Y")
     train\_start\_time = cn.time.time()# I'm running the training here with 100 epochs and 12 workers (correpsonding to my␣
     \rightarrowmachine)
     # but you might want to change this to whatever works best for you.
     model, train_corpus, test_corpus = cn.build_and_train_model(gal_feeds,
                                                                       fname_tag = 'astro-ph-GA-
     \hookrightarrow<sup>'</sup>+d2,
                                                                       cn_dir='../../chaotic_neural/
     \hookrightarrow',
                                                                       vector\_size = 50, min\_countightharpoonup=2,
                                                                       epochs = 100, workers = 12)
     train\_end\_time = cn.time.time()print('Training done. Time taken: %.2f mins.' %((train_end_time-train_start_time)/60))
     100%|| 1000/1000 [00:04<00:00, 229.62it/s]
     100%|| 1000/1000 [00:04<00:00, 237.41it/s]
     100%|| 1000/1000 [00:00<00:00, 6218.52it/s]
     Training done. Time taken: 5.11 mins.
```
#### <span id="page-35-1"></span>**6.4 4. Loading the trained model and checking that it works!**

```
[8]: d2 = today.strftime("%d%B%Y")
    modeldata = cn.load_trained_doc2vec_model(fname_tag = 'astro-ph-GA-'+d2, cn_dir='../../
     ˓→chaotic_neural/',)
```
[9]: similar\_papers = cn.list\_similar\_papers(modeldata, '2007.07916', input\_type='arxiv\_id',␣ ˓<sup>→</sup>show\_summary=True)

ArXiv id: 2007.07916 Title: The Diversity and Variability of Star Formation Histories in Models of Galaxy Evolution ----------------------------- Most similar/relevant papers: ----------------------------- 0 The Diversity and Variability of Star Formation Histories in Models of Galaxy Evolution (Corrcoef: 0.99 ) Summary:------ Quenching can induce \$\sim0.4-1\$ dex of additional power on timescales \$>1\$ Gyr. The␣ ˓<sup>→</sup>dark matter accretion histories of galaxies have remarkably self-similar PSDs and are␣ ˓<sup>→</sup>coherent with the in-situ star formation on timescales \$>3\$ Gyr. There is considerable␣  $\rightarrow$ diversity among the different models in their (i) power due to SFR variability at a ˓<sup>→</sup>given timescale, (ii) amount of correlation with adjacent timescales (PSD slope),␣  $\rightarrow$ (iii) evolution of median PSDs with stellar mass, and (iv) presence and locations of ˓<sup>→</sup>breaks in the PSDs. The PSD framework is a useful space to study the SFHs of galaxies␣ ˓<sup>→</sup>since model predictions vary widely. 1 A Method to Measure the Unbiased Decorrelation Timescale of the AGN Variable Signal from Structure Functions (Corrcoef: 0.66 ) Summary:------ We show that the signal decorrelation timescale can be measured directly from the SF as.  $\rightarrow$  the timescale matching the amplitude 0.795 of the flat SF part (at long timescales), $\Box$ ˓<sup>→</sup>and only then the measurement is independent of the ACF PE power. 2 Surrogate modelling the Baryonic Universe II: on forward modelling the colours of individual and populations of galaxies (Corrcoef: 0.65 ) Summary:------ We additionally provide a model-independent fitting function capturing how the level of<sub> $\cup$ </sub> →unresolved star formation variability translates into imprecision in predictions for ˓<sup>→</sup>galaxy colours; our fitting function can be used to determine the minimal SFH model␣ ˓<sup>→</sup>that reproduces colours with some target precision. 3 Impact of an AGN featureless continuum on estimation of stellar population properties (Corrcoef: 0.64 ) Summary:------ At the empirical AGN detection threshold \$x\_{\mathrm{AGN}}\simeq 0.26\$ that we␣ ˓<sup>→</sup>previously inferred in a pilot study on this subject, our results show that the␣ ˓<sup>→</sup>neglect of a PL component in spectral fitting can lead to an overestimation by \$\sim\$2␣ ˓<sup>→</sup>dex in stellar mass and by up to \$\sim\$1 and \$\sim\$4 dex in the light- and mass- →weighted mean stellar age, respectively, whereas the light- and mass-weighted mean<sub></sub> →stellar metallicity are underestimated by up to \$\sim\$0.3 and \$\sim\$0.6 dex,. ˓<sup>→</sup>respectively. 4 The gas fractions of dark matter haloes hosting simulated \$\sim L^\star\$ galaxies are governed by the feedback history of their black holes (Corrcoef: 0.63 ) Summary:------ We examine the origin of scatter in the relationship between the gas fraction and mass ˓<sup>→</sup>of dark matter haloes hosting present-day \$\sim L^\star\$ central galaxies in the EAGLE␣  $\rightarrow$ simulations. 5 Optical variability of AGN in the PTF/iPTF survey (Corrcoef: 0.61 ) Summary:------

(continues on next page)

```
We utilize both the structure function (SF) and power spectrum density (PSD) formalisms.
˓→to search for links between the optical variability and the physical parameters of the␣
˓→accreting supermassive black holes that power the quasars.
This effect is also seen in the SF analysis of the (i)PTF data, and in a PSD analysis of
˓→quasars in the SDSS Stripe 82.
6 Reionization with galaxies and active galactic nuclei (Corrcoef: 0.60 )
Summary:------
We explore a wide range of combinations for the escape fraction of ionizing photons<sub>u</sub>
˓→(redshift-dependent, constant and scaling with stellar mass) from both star formation (
\rightarrow$\langle f_{\rm esc}^{\rm sf} \rangle$) and AGN ($f_{\rm esc}^{\rm bh}$) to find: (i)
\rightarrowthe ionizing budget is dominated by stellar radiation from low stellar mass ($M_*<10^9
\rightarrow{\rm M_\odot}$ ) galaxies at $z>6$ with the AGN contribution (driven by $M_{bh}>10^6 {\
\rightarrowM_\odot}$ black holes in $M_* > 10^9 {\rm M_\odot}$ galaxies) dominating at lower
˓→redshifts; (ii) AGN only contribute $10-25\%$ to the cumulative ionizing emissivity by
˓→$z=4$ for the models that match the observed reionization constraints; (iii) if the␣
\rightarrowstellar mass dependence of $\langle f_{\rm esc}^{\rm sf} \rangle$ is shallower than $f_
˓→{\rm esc}^{\rm bh}$, at $z<7$ a transition stellar mass exists above which AGN␣
\rightarrowdominate the escaping ionizing photon production rate; (iv) the transition stellar\lrcorner\rightarrowmass decreases with decreasing redshift.
7 Building Blocks of the Milky Way's Accreted Spheroid (Corrcoef: 0.60 )
Summary:------
Combining the Munich-Groningen semi-analytical model of galaxy formation with the high␣
→resolution Aquarius simulations of dark matter haloes, we study the assembly history
→of the stellar spheroids of six Milky Way-mass galaxies, focussing on building block<sub></sub>
˓→properties such as mass, age and metallicity.
8 The origin of the $$-enhancement of massive galaxies (Corrcoef: 0.59 )
Summary:------
In the absence of feedback from active galactic nuclei (AGN), however, $[\alpha/\mathrm
\rightarrow{Fe}]_{\ast}$ in $M_{\ast} > 10^{10.5}$ M$_{\odot}$ galaxies is roughly constant with
˓→stellar mass and decreases with mean stellar age, extending the trends found for lower-
˓→mass galaxies in both simulations with and without AGN.
9 JINGLE -- IV. Dust, HI gas and metal scaling laws in the local Universe (Corrcoef: 0.
\rightarrow58 )
Summary:------
We find that these scaling laws for galaxies with $-1.0\lesssim \log M_{\text{HI}}$/$M_{\
˓→star}\lesssim0$ can be reproduced using closed-box models with high fractions (37-89$\%
→$) of supernova dust surviving a reverse shock, relatively low grain growth<sub>o</sub>
\rightarrowefficiencies ($\epsilon$=30-40), and long dus lifetimes (1-2\,Gyr).
```
#### [ ]:

The code is designed to be intuitive to use, and and consists of three steps to get you started:

- loading a pre-trained model
- performing searches
- training a new model

More detailed descriptions of these modules can be found in the tutorials. If you are interested in going off the beaten track and trying different things, please let me know so that I can help you run the code as you'd like!

#### **SEVEN**

### **CONTRIBUTE**

- <span id="page-40-0"></span>• Issue Tracker: [https://github.com/kartheikiyer/chaotic\\_neural/issues](https://github.com/kartheikiyer/chaotic_neural/issues)
- Source Code: [https://github.com/kartheikiyer/chaotic\\_neural](https://github.com/kartheikiyer/chaotic_neural)

benchmark - predictions w/ normalizing flows

spectral signal as a function of parameters Support ——-

If you are having issues, please let me know at: [kartheik.iyer@dunlap.utoronto.ca](mailto:kartheik.iyer@dunlap.utoronto.ca)

#### **EIGHT**

### **LICENSE & ATTRIBUTION**

<span id="page-42-0"></span>Copyright 2019 Kartheik Iyer and contributors.

*chaotic\_neural* is being developed by [Kartheik Iyer](http://kartheikiyer.github.io) in a [public GitHub repository.](https://github.com/kartheikiyer/chaotic_neural) The source code is made available under the terms of the MIT license.

If you make use of this code, please cite the repository or the upcoming paper (Iyer et al. in prep.).

## **NINE**

# **INDICES AND TABLES**

- <span id="page-44-0"></span>• genindex
- modindex
- search

# **PYTHON MODULE INDEX**

<span id="page-46-0"></span>c chaotic\_neural, [1](#page-4-0)

### **INDEX**

# <span id="page-48-0"></span>C

chaotic\_neural module, [1](#page-4-1)

### M

module chaotic\_neural, [1](#page-4-1)